## *Using the Windows 10 Voice Recorder*

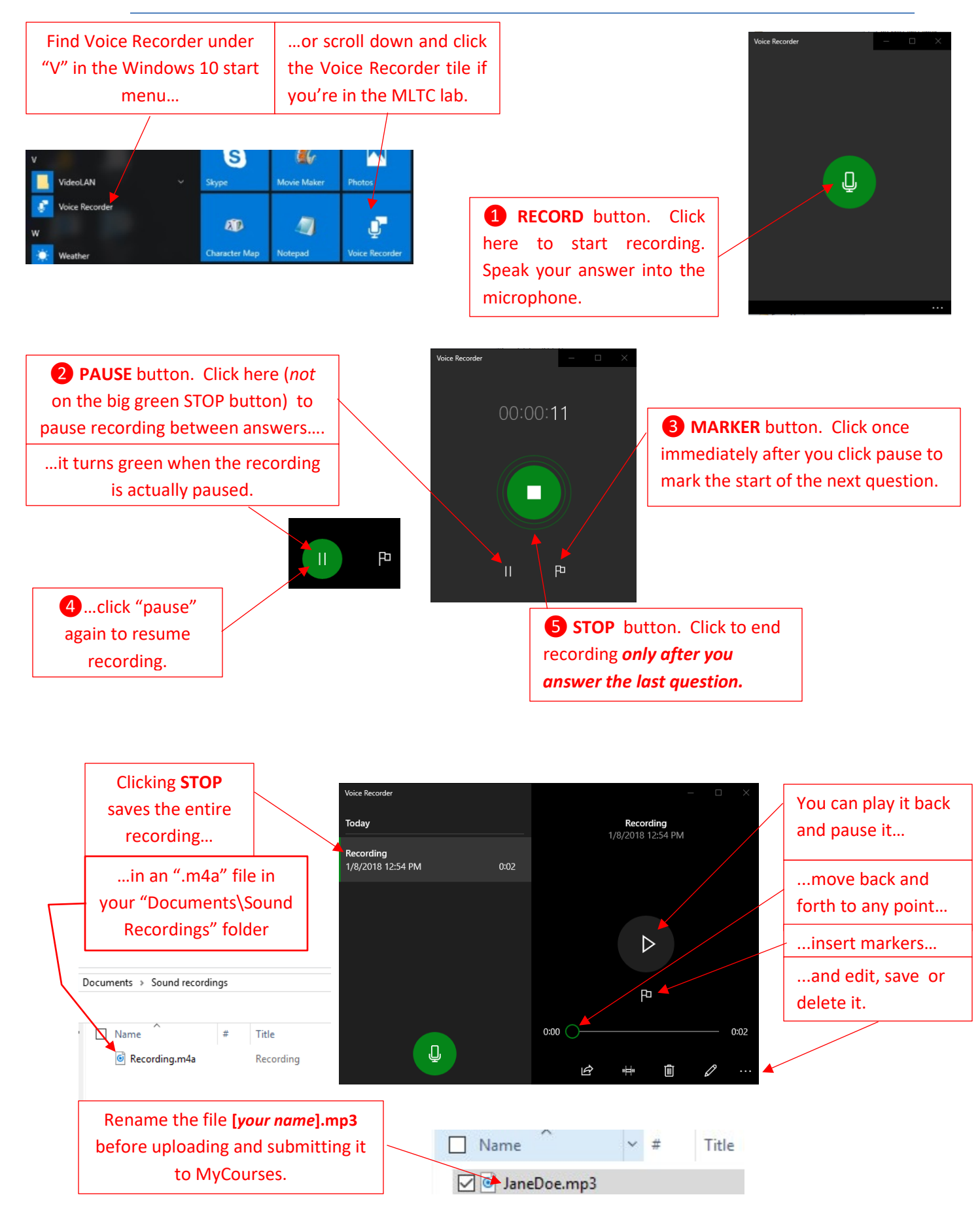